Wprowadzenie do języka Python - wykład 2

print(1, 2, 3, 4) ## 1 2 3 4 print(1, 2, 3, 4, sep**=**'\*') ## 1\*2\*3\*4 print(1, 2, 3, 4 ,sep**=**'#', end**=**'&')

## 1#2#3#4&

```
print('x', 'y', 'z', sep='', end='')
print('a', 'b', 'c' , sep='', end='')
```
## xyzabc

print('a', 'b', '\n', 'c')

## a b

## c

```
\t - przesunięcie do następnego "tab"=8 spacji
```

```
print('sdf', 3456, -2, sep='\t')
```
 $\#$ # sdf 3456 -2

Formatowanie napisów będzie później.

## Operacje arytmetyczne

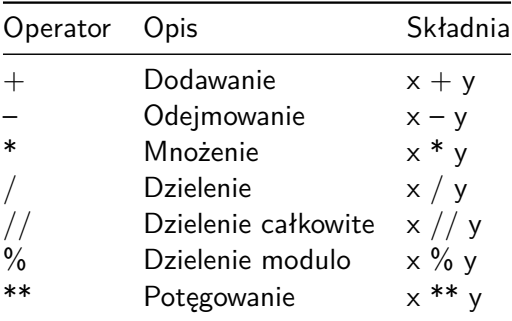

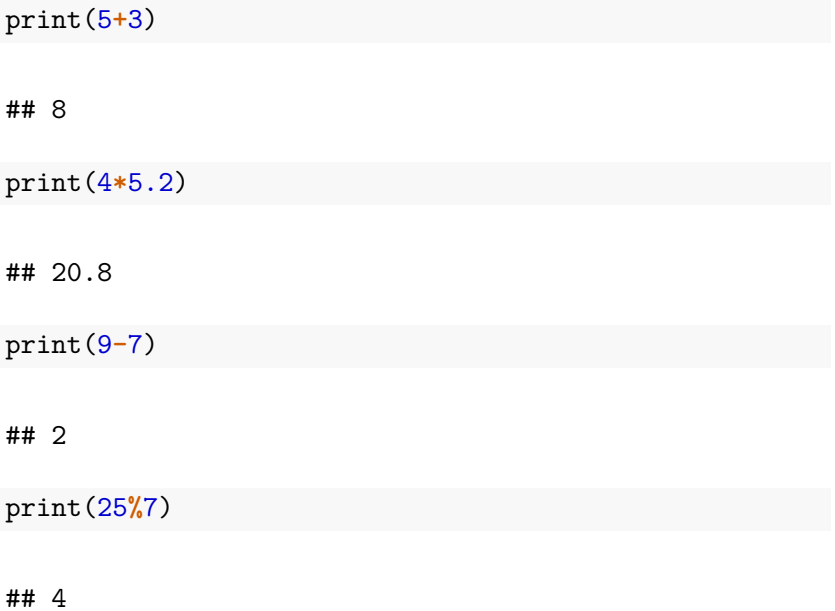

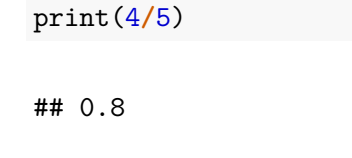

print(4**//**5)

## 0

print(4**/**5.0)

## 0.8

print(4**//**5.0)

## 0.0

print(3**\*\***0)

## 1

print(0**\*\***0)

## 1

print(4**/**0)

ZeroDivisionError: division by zero

## Przypisanie z operacją arytmetyczną

Lista zawiera wybrane operacje.

Inna nazwa to złożone operatory przypisania.

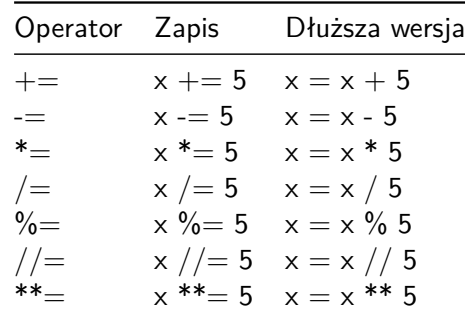

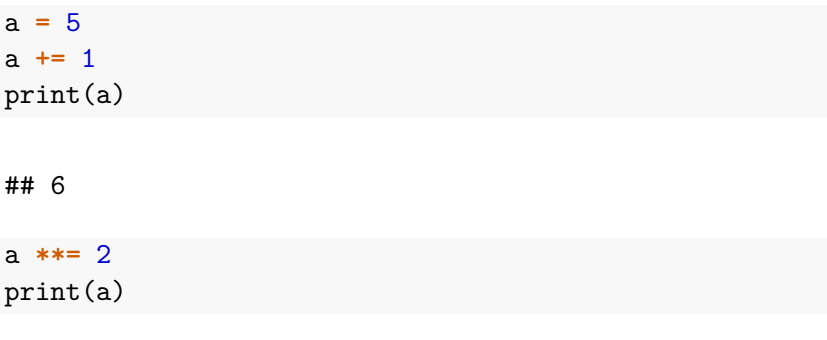

## 36

# Operatory porównania

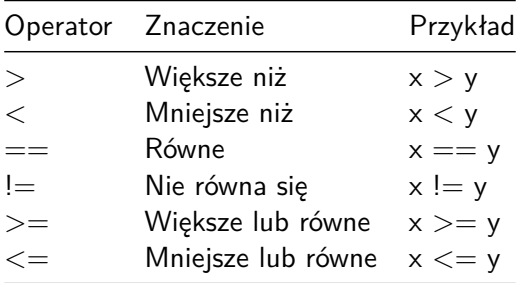

# Operatory logiczne

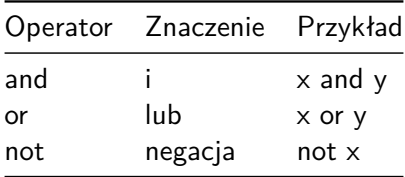

### Instrukcje warunkowe

Składnia

**if <**expr**>**: **<**statement**>**

```
if <expr>:
    <statement(s)>
else:
    <statement(s)>
```

```
a = 5
if a > 0:
    print("Liczba dodatnia")
else:
    print("Liczna ujemna lub zero")
```

```
x = 0y = 5if x < y:
    print('yes1')
if y < x:
   print('yes2')
if x:
    print('yes3')
if y:
    print('yes4')
if x or y:
    print('yes5')
if x and y:
    print('yes6')
```
## elif

```
if <expr>:
    <statement(s)>
elif <expr>:
    <statement(s)>
elif <expr>:
    <statement(s)>
    ...
else:
    <statement(s)>
```

```
a = 5if a > 0:
    print ("Liczba dodatnia")
elif a == 0:
    print("Zero")
else:
    print ("Liczna ujemna")
```
Zagnieżdżone instrukcje warunkowe:

```
if <expr>:
    <statement(s)>
    if <expr>:
        <statement(s)>
```

```
i = 21if i > 0:
    print("liczba jest dodatnia")
    if i % 2 == 0:
       print("Liczba jest dodatkowo parzysta")
```
for - pętla

for i in <collection>: <loop body>

for i in range $(5)$ :  $print(i)$ 

Generuje nam ciąg liczb (dedykowany typ range). Trzeba zamienić na listę "by podejrzeć".

Uwaga: wszystkie argumenty muszą być w typie całkowitym.

Jeden argument - to "koniec" - ciąg tworzą liczby naturalne od 0 do  $n-1$ . Krok domyślny to 1.

Dwa argumenty - to "początek" i "koniec". Krok domyślny to 1. Wtedy wyświetlone są liczby całkowite z przedziału lewostronnie domkniętego [początek*,* koniec).

Trzy argumenty - to "początek", "koniec" oraz krok.

```
print(list(range(5)))
print(list(range(1, 11)))
print(list(range(0, 30, 5)))
print(list(range(0, 10, 3)))
print(list(range(0, -10, -1)))print(list(range(0)))
print(list(range(1, 0)))
```
## While - pętla

while <expr>:  $\text{Statement}(s)$ 

 $i = 0$ while  $i < 5$ :  $print(i)$  $i = i + 1$ 

## Zagnieżdżone pętle

```
for i in <collection>:
    <loop body>
    for i in <collection>:
        <loop body>
```

```
while <expr>:
    <statement(s)>
    while <expr>:
        <statement(s)>
```

```
for i in range(5):
    for j in range(5):
       print(i, "*", j, "=", i * j)
```
## break/continue

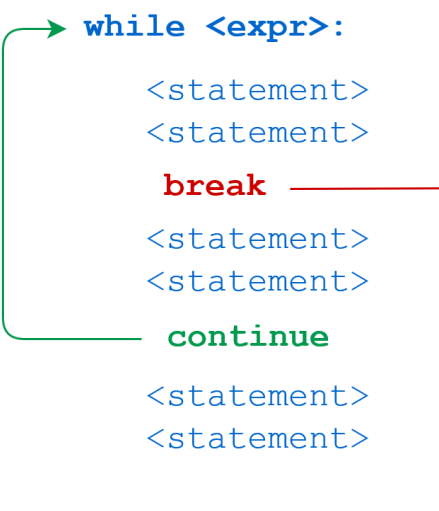

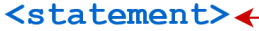

#### break

```
n = 5while n > 0:
   n = 1if n == 2:
       break
    print(n)
```
### continue

```
n = 5
while n > 0:
    n -= 1
    if n == 2:
       continue
    print(n)
```
## Kolejność operatorów

Od ostatniego:

 $\blacktriangleright$  lambda  $\triangleright$  if - else  $\triangleright$  or  $\blacktriangleright$  and  $\blacktriangleright$  not x in, not in, is, is not,  $\langle , \langle = , \rangle , \rangle = , |= =$  $\blacktriangleright$  1  $\blacktriangleright$   $\uparrow$  $\triangleright$  &  $\blacktriangleright \ll, \gg$  $+$ ,  $\blacktriangleright *$ , 0, /, //, %  $\blacktriangleright$  +x, -x, ~x

#### $\blacktriangleright$  \*\*

#### $\blacktriangleright$  await x

- $\triangleright$  x[index], x[index:index], x(arguments...), x.attribute
- ▶ (expressions...), [expressions...], {key: value...}, {expressions...}

#### Źródło:

https://docs.python.org/3/reference/expressions.html#operatorprecedence.

Pytanie do przemyślenia na kolejny wykład

Co oznacza w Pythonie, że wartości przekazywane są przez referencję?

 $a = 5$ b **=** a b **+=** 2 print(a)

## 5

print(b)

## 7

### Listy

Lista w Pythonie to tzw. typ sekwencyjny umożliwia przechowywanie elementów różnych typów.

Cechy:

- ▶ zmienny (mutable) umożliwia przypisanie wartości pojedynczym elementom
- ▶ do zapisu używamy nawiasów kwadratowych
- ▶ poszczególne elementy rozdzielamy przecinkami
- ▶ każdy element listy ma przyporządkowany indeks
- ▶ elementy listy sa numerowane od zera
- $\blacktriangleright$  listy są uporządkowane
- ▶ listy są dynamiczne (mogą mieć różną długość)
- ▶ listy mogą być zagnieżdżone

## Uwaga!

Listy w języku Python są specyficzną strukturą danych nie zawsze dostępną w innych językach programowania. Pojęcie listy w całej informatyce "szersze". Wyróżnia się np. listy jednokierunkowe, które nie muszą mieć indeksu. Nie będziemy takich przypadków analizować.

nazwa **=** [element1, element2, ..., elementN]

#### Pusta lista:

a **=** []  $b = list()$ 

Lista z liczbami:

a **=** [2, 3, 4.5, 5, **-**3.2]

Lista mieszana:

b **=** ['abcd', 25**+**3j, True, 1]

## Kolejność ma znaczenie

```
a = [1, 2, 3, 4]
b = [4, 3, 2, 1]
print(a == b)
```
## False
Elementy na liście nie muszą być unikalne

a **=** [1, 2, 3, 4, 2]  $b = [1, 2, 3, 4]$ print(a) ## [1, 2, 3, 4, 2]  $print(a == b)$ 

## False

Indeks - dostęp do elementów listy (od zera)

```
a = [1, 3, 'abc', False, -2.3, 'XYZ', 9.3]
print(a[1])
## 3
print(a[4])
## -2.3print(a[0])
#print(a[7])
```

```
a = [1, 3, 'abc', False, -2.3, 'XYZ', 9.3]
print(a[-1])
```
## 9.3

print(a[**-**5])

## abc

print(a[**-**7])

```
a = [1, 3, 'abc', False, -2.3, 'XYZ', 9.3]
print(a[1:4])
```
## [3, 'abc', False]

print(a[**-**5:**-**2])

```
## ['abc', False, -2.3]
```
 $print(a[:4])$ 

## [1, 3, 'abc', False]

```
a = [1, 3, 'abc', False, -2.3, 'XYZ', 9.3]
print(a[2:])
```
## ['abc', False, -2.3, 'XYZ', 9.3]

print(a[0:6:2])

##  $[1, 'abc', -2.3]$ 

print(a[1:6:2])

## [3, False, 'XYZ']

```
a = [1, 3, 'abc', False, -2.3, 'XYZ', 9.3]
print(a[6:0:-2])
```
##  $[9.3, -2.3, 'abc']$ 

print(a[::**-**1])

## [9.3, 'XYZ', -2.3, False, 'abc', 3, 1]

print(a[:])

## [1, 3, 'abc', False, -2.3, 'XYZ', 9.3]

```
a = [1, 3, 'abc', False, -2.3, 'XYZ', 9.3]
print(a[::2])
```
 $\#$  [1, 'abc', -2.3, 9.3]

print(a[::**-**2])

## [9.3, -2.3, 'abc', 1]

```
Długość (rozmiar listy)
```
a **=** [1, 3, 'abc', False, **-**2.3, 'XYZ', 9.3] print(len(a))

Implementacja samodzielna długości:

```
def dlugosc(lista):
    x = 0for i in lista:
       x + = 1return x
a = [1, 3, 'abc', False, -2.3, 'XYZ', 9.3]
print(dlugosc(a))
```
## Maksimum i minimum?

Działa wtedy gdy mamy porządek

- $\blacktriangleright$  liczby  $\leq$
- ▶ napisy porządek leksykograficzny (omówimy przy napisach)

```
a = [4,-5,3.4,-11.2]
print(min(a))
```
## -11.2

print(max(a))

## 4

b **=** ['abc', 'ABCd', 'krt', 'abcd'] print(min(b))

## ABCd

print(max(b))

## krt

## Modyfikacja i wstawianie

```
a = [4,-5,3.4,-11.2]
a[2] = 'a'print(a)
```
##  $[4, -5, 'a', -11.2]$ 

```
a = [4,-5,3.4,-11.2]
a[2] = ['a','b']
print(a)
```
## [4, -5, ['a', 'b'], -11.2]

```
a = [4,-5,3.4,-11.2]
a[1:2] = ['a', 'b']print(a)
```
## [4, 'a', 'b', 3.4, -11.2]

```
a = [4,-5,3.4,-11.2]
a[1:3] = ['a','b']
print(a)
```
## [4, 'a', 'b', -11.2]

### Dodawanie list

```
a = [4,-5,3.4,-11.2]
b = ['a','b','c']
print(a+b)
```
##  $[4, -5, 3.4, -11.2, 'a', 'b', 'c']$ 

Mnożenie listy przez liczbę całkowitą (int)

a **=** [4,**-**5,3.4,**-**11.2] print(a**\***2)

 $\#$ # [4, -5, 3.4, -11.2, 4, -5, 3.4, -11.2]

print(2**\***a)

 $\#$ #  $[4, -5, 3.4, -11.2, 4, -5, 3.4, -11.2]$ 

## Usuwanie elementów z listy

```
a = [1, 3, 'abc', False, -2.3, 'XYZ', 9.3]
del a[2]
print(a)
```
## [1, 3, False, -2.3, 'XYZ', 9.3]

**del** a[:] print(a)

## []

### Do poczytania

 $\triangleright$  <https://docs.python.org/3.9/tutorial/introduction.html#lists>  $\blacktriangleright$  https://docs.python.org/3.9/tutorial/datastructures.html $\#$ [more-on-lists](https://docs.python.org/3.9/tutorial/datastructures.html#more-on-lists)

```
list.append(x) - dodaje element na końcu listy. Równoważnie
a[len(a):] = [x]
```

```
a = [1, 3, 'abc', False]
a.append(5.3)
print(a)
```
## [1, 3, 'abc', False, 5.3]

list.extend(iterable) - dodaje elementy z argumenty na koniec listy. Równoważnie: a[len(a):] = iterable

```
a = [1, 3, 'abc', False]
b = [3, -2]a.extend(b)
print(a)
```
## [1, 3, 'abc', False, 3, -2]

#### Różnice?

```
a = [1, 3, 'abc', False]
b = [3, -2]a.append(b)
print(a)
```
#### ## [1, 3, 'abc', False, [3, -2]]

list.insert(i, x) - wstawia element x na pozycji i

```
a = [1, 3, 'abc', False]
a.insert(0, 'w')print(a)
```
 $\#$ # ['w', 1, 3, 'abc', False]

```
a.insert(4,9.0)
print(a)
```
## ['w', 1, 3, 'abc', 9.0, False]

 $list$ . remove $(x)$  - usuwa element z listy (pierwszy od początku)

```
a = [1, 3, 'abc', False]
a.remove(False)
print(a)
```

```
## [1, 3, 'abc']
```

```
b = [3, 4, 5, 3]b.remove(3)
print(b)
```
## [4, 5, 3]

```
list.pop() - usuwa i zwraca ostatni element
list.pop(i) - usuwa i zwraca element na pozycji i
```

```
a = [1, 3, 'abc', False]
print(a.pop())
```
## False

print(a)

## [1, 3, 'abc']

 $b = [3, -4, 6.2, 7]$  $print(b.pop(3))$ 

## 7

print(b)

 $\#$ # [3, -4, 6.2]

```
list.clear() - usuwa wszystkie elementy z listy. Równoważnie:
del a[:]
```

```
a = [1, 3, 'abc', False]
a.clear()
print(a)
```
## []

 $list.index(x)$  - zwraca indeks elementu x (o ile istnieje, inaczej błąd), w przypadku duplikatów pierwszy z lewej  $list.index(x.start)$  - zwraca indeks elementu  $x$  (o ile istnieje, inaczej błąd) zaczynając od pozycji start, w przypadku duplikatów pierwszy z lewej list.index(x,start,end) - zwraca indeks elementu x (o ile istnieje, inaczej błąd) zaczynając od pozycji start a kończąc na end-1, w przypadku duplikatów pierwszy z lewej

```
a = [1, 3, 1, 4, 5, 2, 3]
print(a.index(3))
```
## 1

print(a.index(3, 5))

## 6

```
print(a.index(3, 1, 4))
```

```
a = ['abc','xyz','abc','efg']
print(a.index('abc'))
```
## 0

print(a.index('abc', 2))

## 2

print(a.index('abc', 1, 4))

list.count(x) - zwraca ile razy występuję element x na liście

```
a = ['abc','xyz','abc','efg']
print(a.count('abc'))
```
## 2

print(a.count(4))

list.sort() - sortuje listę (o ile elementy można posortować)

```
a = ['abc','xyz','abc','efg']
a.sort()
print(a)
```
## ['abc', 'abc', 'efg', 'xyz']

list.reverse() - odwraca kolejność elementów na liście (nie ma nic związku z sortowaniem!)

```
a = [4, 5, -2, 7.3, 9, -22, 23]
a.reverse()
print(a)
```
## [23, -22, 9, 7.3, -2, 5, 4]

list.copy() - tworzy kopię listy

Spójrzmy na przykład jak działa operator przypisania dla list.

a **=** [4, 5, **-**2, 7.3, 9, **-**22, 23]  $b = a$  $b[2] = 100$ print(b)

## [4, 5, 100, 7.3, 9, -22, 23] print(a)

## [4, 5, 100, 7.3, 9, -22, 23]

Różnica z użyciem copy.

a **=** [4, 5, **-**2, 7.3, 9, **-**22, 23]  $b = a.copy()$  $b[2] = 100$ print(b)

## [4, 5, 100, 7.3, 9, -22, 23] print(a)

## [4, 5, -2, 7.3, 9, -22, 23]

# **Bibliografia**

- $\blacktriangleright$  [https://pl.wikipedia.org/wiki/Python,](https://pl.wikipedia.org/wiki/Python) dostęp online 12.02.2019.
- $\blacktriangleright$  [https://bulldogjob.pl/news/264-java-php-ruby-jak-wlasciwie](https://bulldogjob.pl/news/264-java-php-ruby-jak-wlasciwie-wymawiac-nazwy-technologii)[wymawiac-nazwy-technologii.](https://bulldogjob.pl/news/264-java-php-ruby-jak-wlasciwie-wymawiac-nazwy-technologii) dostęp online 12.02.2019.
- ▶ https://sebastianraschka.com/Articles/2014\_python\_2\_3 [key\\_diff.html,](https://sebastianraschka.com/Articles/2014_python_2_3_key_diff.html) dostęp online 14.02.2019.
- ▶ K. Ropiak, Wprowadzenie do języka Python, [http://wmii.uwm.edu.pl/~kropiak/wd/Wprowadzenie%20do%](http://wmii.uwm.edu.pl/~kropiak/wd/Wprowadzenie%20do%20j%C4%99zyka%20Python.pdf) [20j%C4%99zyka%20Python.pdf,](http://wmii.uwm.edu.pl/~kropiak/wd/Wprowadzenie%20do%20j%C4%99zyka%20Python.pdf) dostęp online 14.02.2019.
- ▶ B. Slatkin, Efektywny Python. 59 sposobów na lepszy kod, Helion 2015.
- $\triangleright$  [https://www.python.org/dev/peps/pep-0008/,](https://www.python.org/dev/peps/pep-0008/) dostęp online 14.02.2019.
- $\blacktriangleright$  [https://www.flynerd.pl/2017/05/python-4-typy-i](https://www.flynerd.pl/2017/05/python-4-typy-i-zmienne.html)[zmienne.html,](https://www.flynerd.pl/2017/05/python-4-typy-i-zmienne.html) dostęp online 14.02.2019.
- ▶ [http://pytolearn.csd.auth.gr/p0-py/01/print.html,](http://pytolearn.csd.auth.gr/p0-py/01/print.html) dostęp online 15.02.2019.
- $\triangleright$  https://www.tutorialspoint.com/python3/python lists.htm, dostęp online 17.02.2019.
## Bibliografia - cd3

- $\blacktriangleright$  [https://realpython.com/python-data-types/,](https://realpython.com/python-data-types/) dostęp online 5.01.2022
- $\blacktriangleright$  [https://www.w3schools.com/python/python\\_variables.asp,](https://www.w3schools.com/python/python_variables.asp) dostęp online 5.01.2022
- ▶ [https://www.w3schools.com/python/python\\_variables\\_](https://www.w3schools.com/python/python_variables_multiple.asp) [multiple.asp,](https://www.w3schools.com/python/python_variables_multiple.asp) dostęp online 5.01.2022
- $\blacktriangleright$  [https://realpython.com/python-print/,](https://realpython.com/python-print/) dostęp online 5.01.2022
- ▶ [https://www.programiz.com/python-programming/operators,](https://www.programiz.com/python-programming/operators) dostęp online 5.01.2022
- $\blacktriangleright$  [https://realpython.com/python-conditional-statements/,](https://realpython.com/python-conditional-statements/) dostęp online 5.01.2022
- $\blacktriangleright$  [https://realpython.com/python-for-loop/,](https://realpython.com/python-for-loop/) dostęp online 5.01.2022
- $\blacktriangleright$  [https://realpython.com/python-while-loop/,](https://realpython.com/python-while-loop/) dostęp online 5.01.2022